# **(Familien eta ikasleen eskuliburua)**

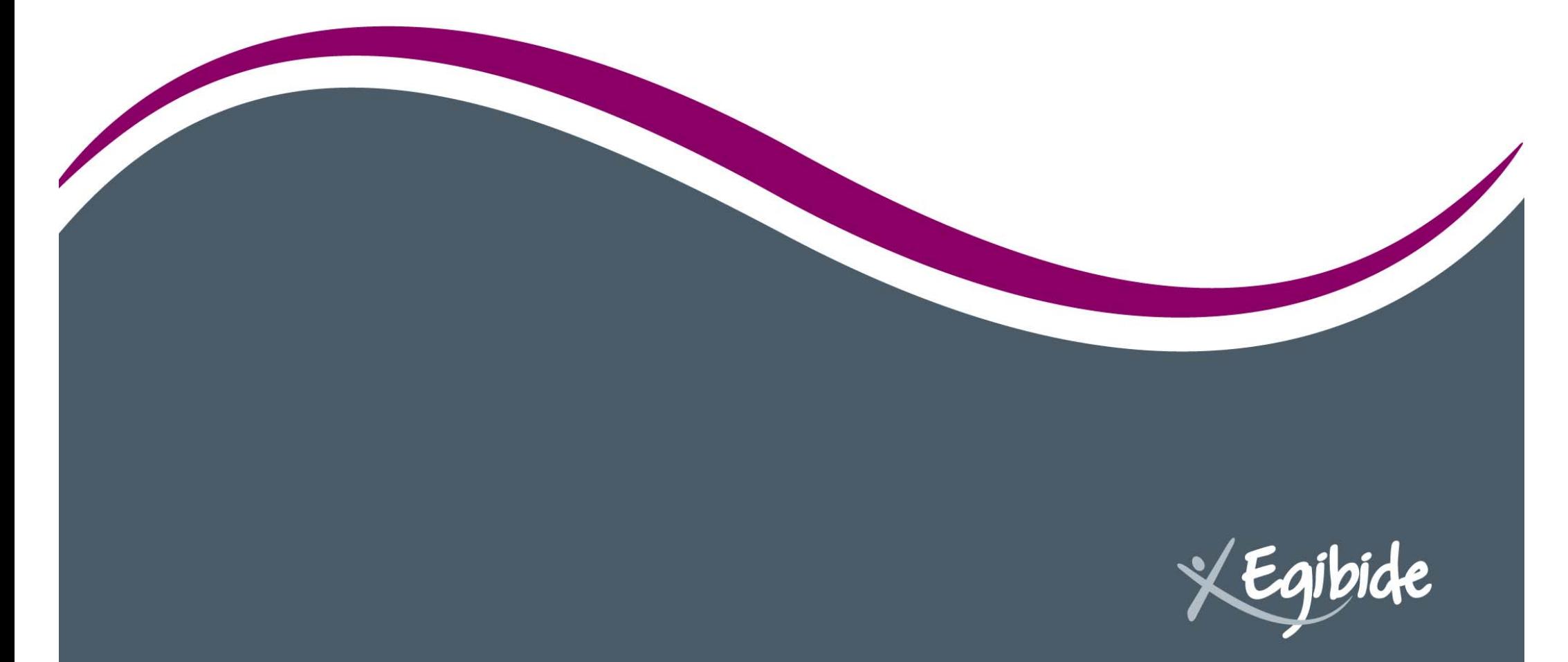

**1**

#### **www.egibide.org**

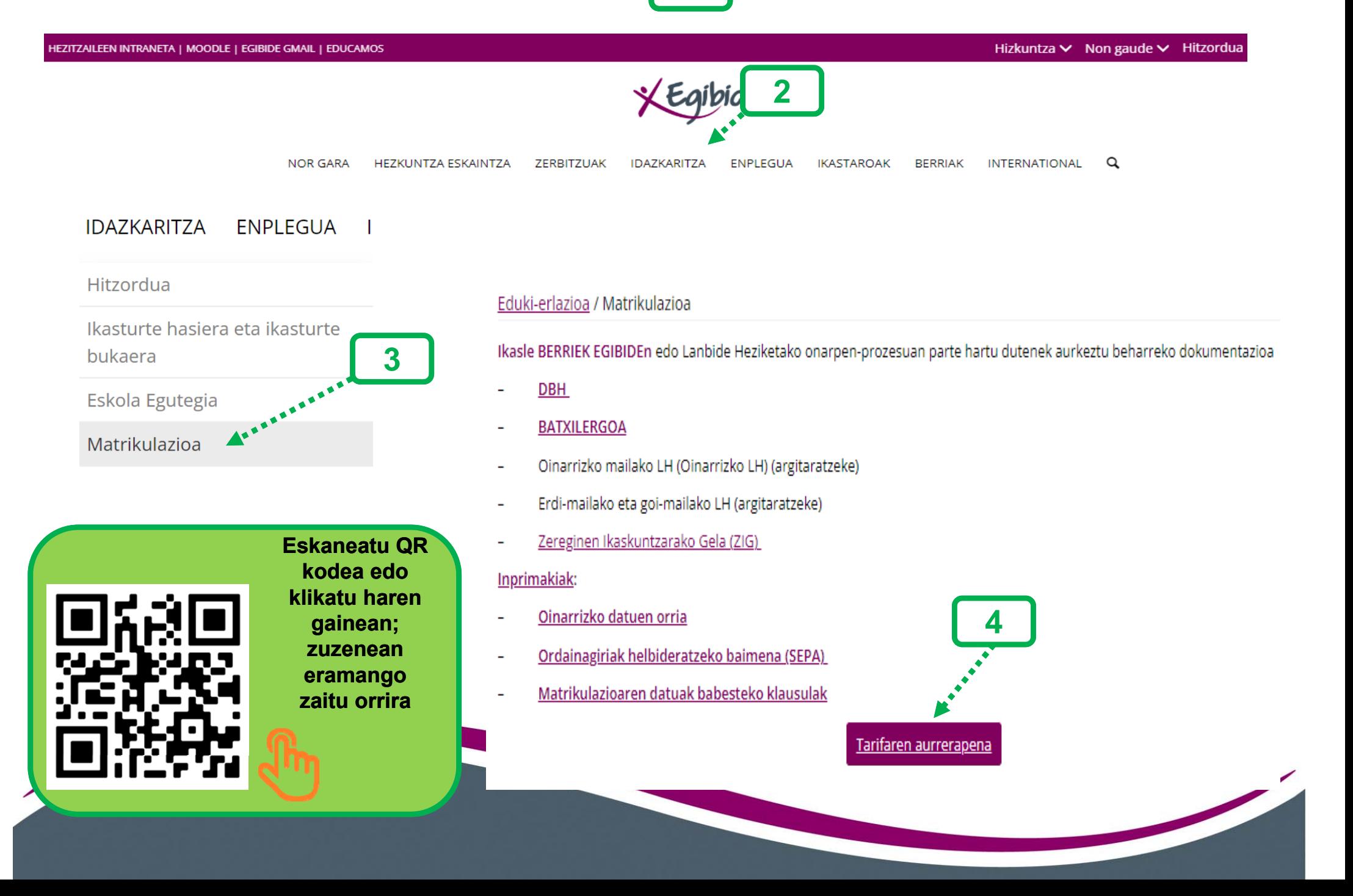

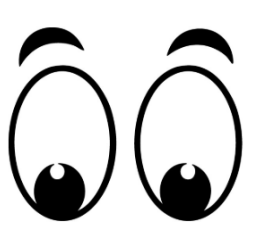

## *Aurrerakinari buruzko informazioa irakurri*

*ondoren, klikatu "AURRERAPENA EGIN"*

#### Eduki-erlazioa / Matrikulazioa / Tarifaren aurrerapena

Nork ordaindu behar du aurrerapena gure webgunearen bidez?

- · Ikasle berriak EGIDEn.
- · Egibideko egungo ikasleak, edozein Oinarrizko Gradutan (Oinarrizko Lanbide Heziketa), Erdi Mailan edo Goi Mailan plaza lortu dutenak.

Ikasturte batetik bestera igarotzen diren EGIDEko ikasleek EZ dute aurrerakina sistema honen bidez ordaindu behar; abuztuaren hasieran fakturatuko zaie ohiko kontuan.

Ikasturterako tarifa bi epetan ordainduko da:

- Plaza formalizatzean: 100 €(aurrerakina)
- · Urriaren 31n gainerako zenbatekoa igorriko da.

Ez dago hileko soldatarik

Tarifak barne hartzen dituen kontzeptuak: zerbitzuen eta jardueren ekarpena, askotariko materiala, espedientea, eskola-asegurua, zerbitzu digitalen ekarpena eta Gurasoen Elkartearen kuota.

**AURREPENA EGIN** 

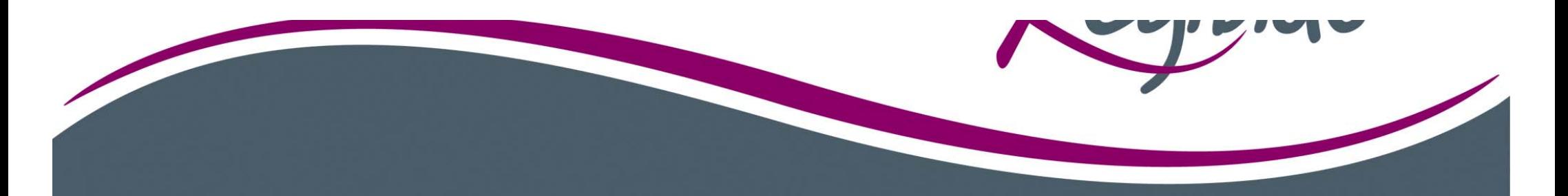

*Inprimakia betetzen hasiko gara, ikaslearen matrikularekin lotutako datuekin. Atal guztiak nahitaezkoak dira\*, amaitzen duzunean, klikatu "HURRENGOA"*

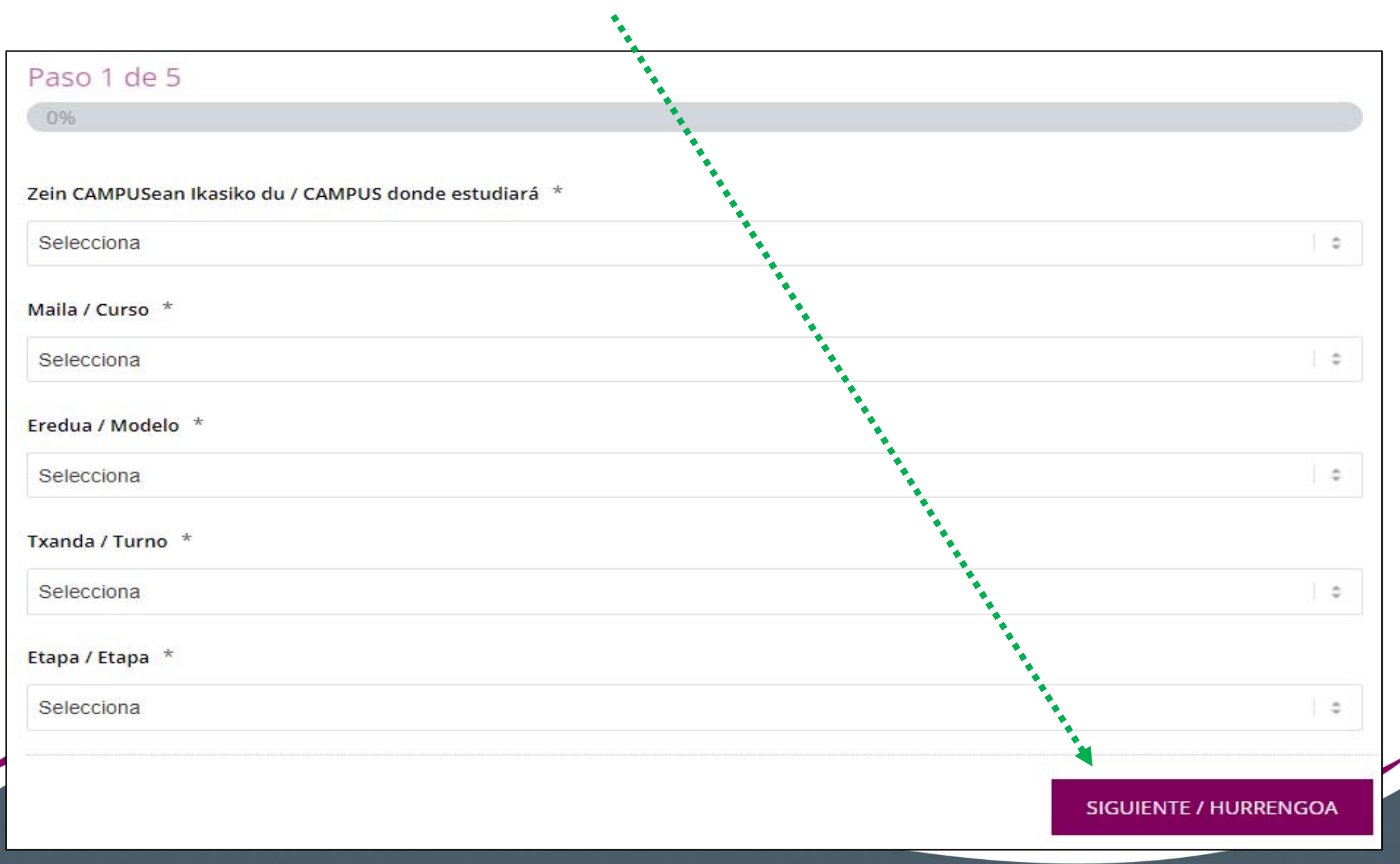

#### *Bete pantailan eskatzen diren datu guztiak eta sakatu*

#### *"HURRENGOA" jarraitzeko*

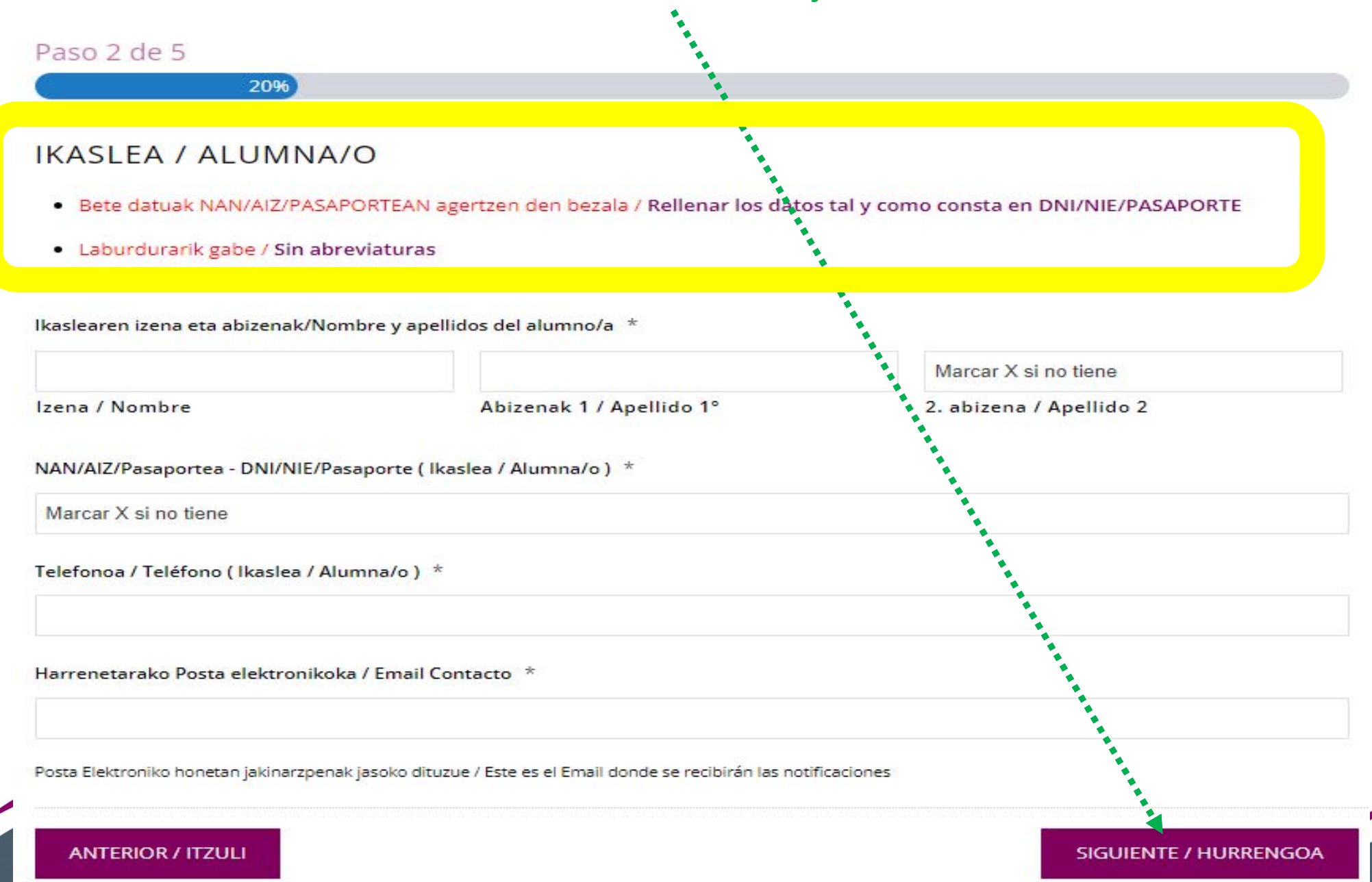

*Pantaila honetan baimena ematen diguzu zure datuak*

*kudeaketa honetarako erabili ahal izateko.*

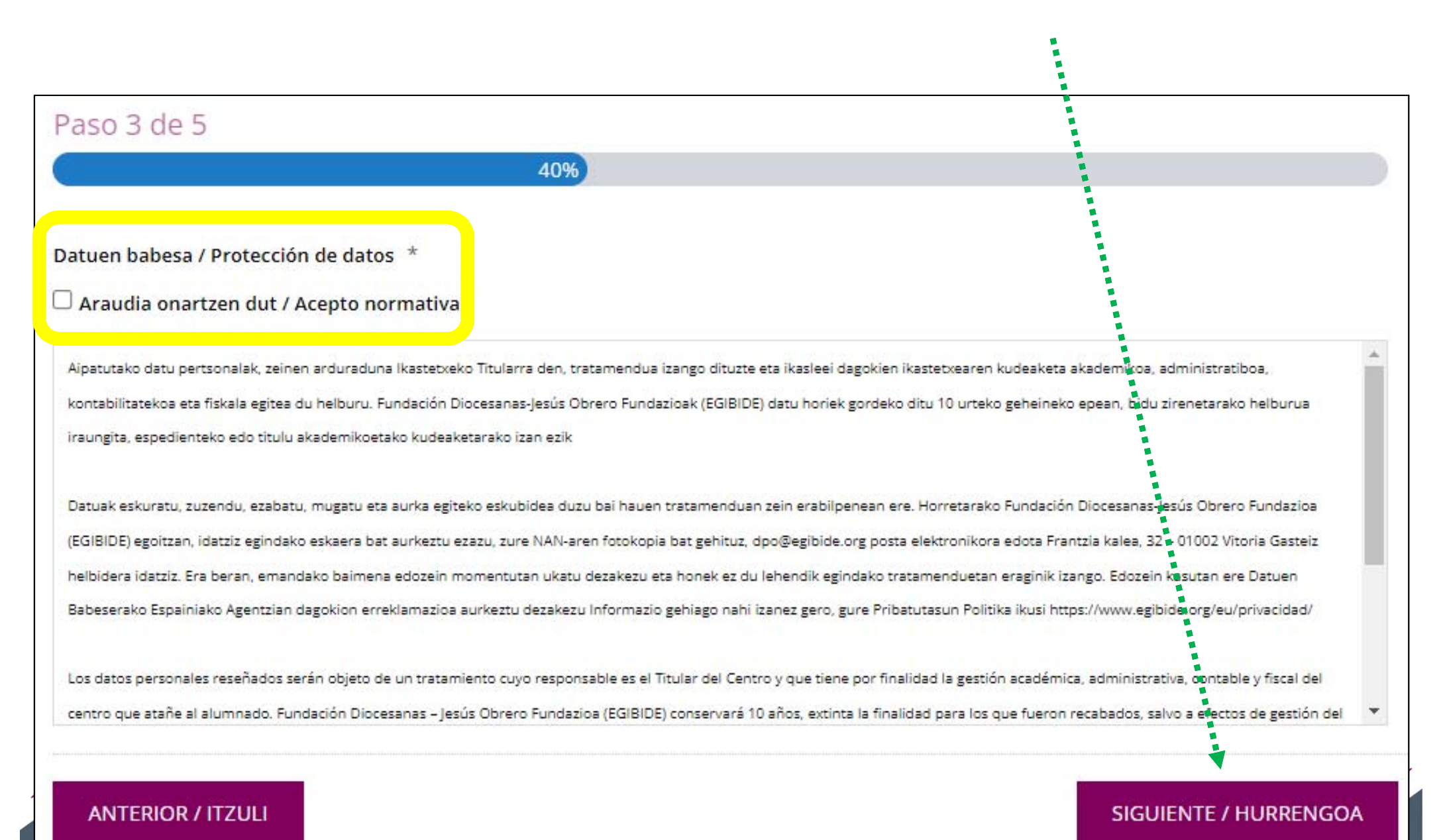

#### *Pantaila honetan aurrerakinaren zenbatekoa adierazten da.*

#### *Baldintzak onartu eta erosketa amaitu behar duzu.*

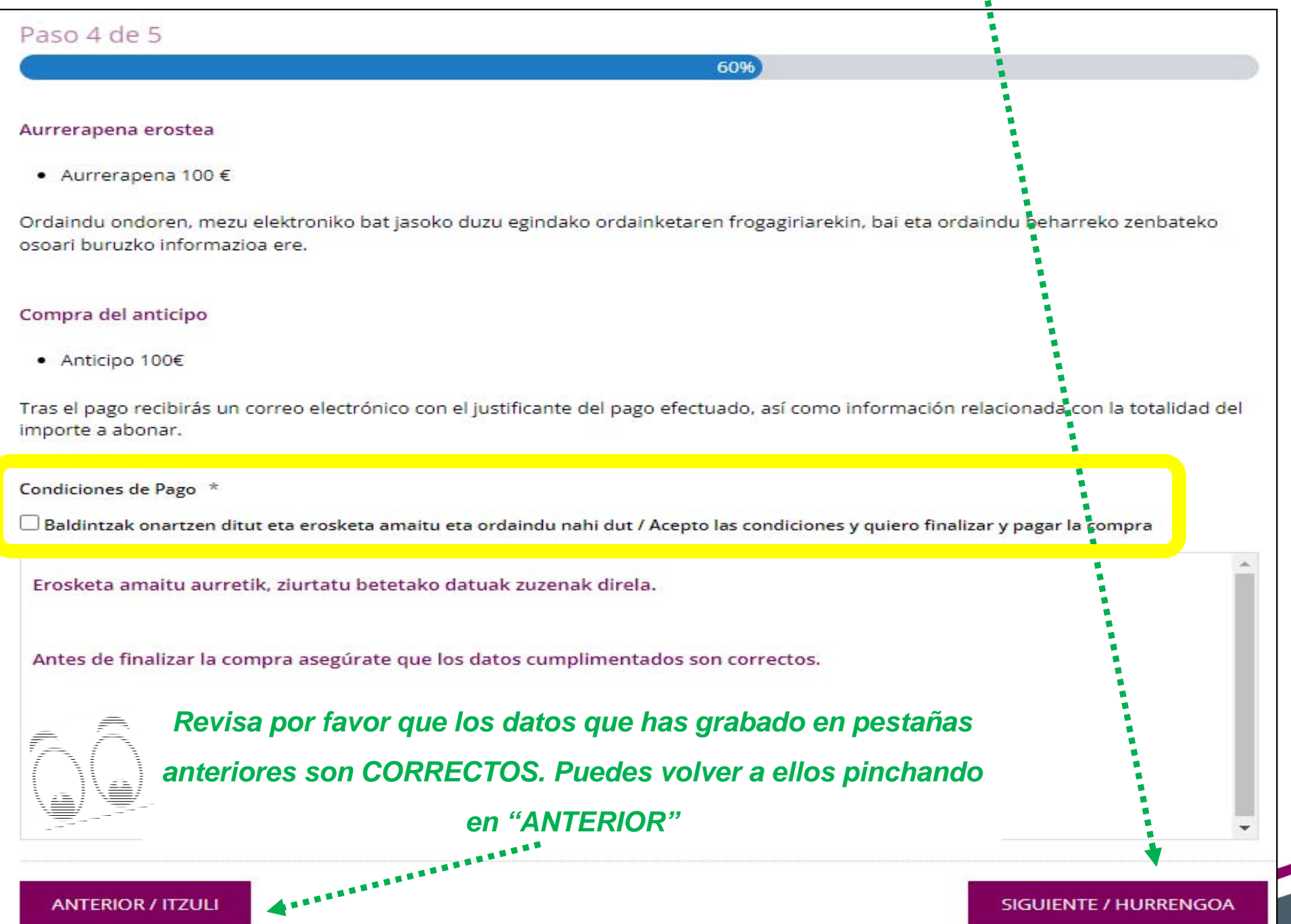

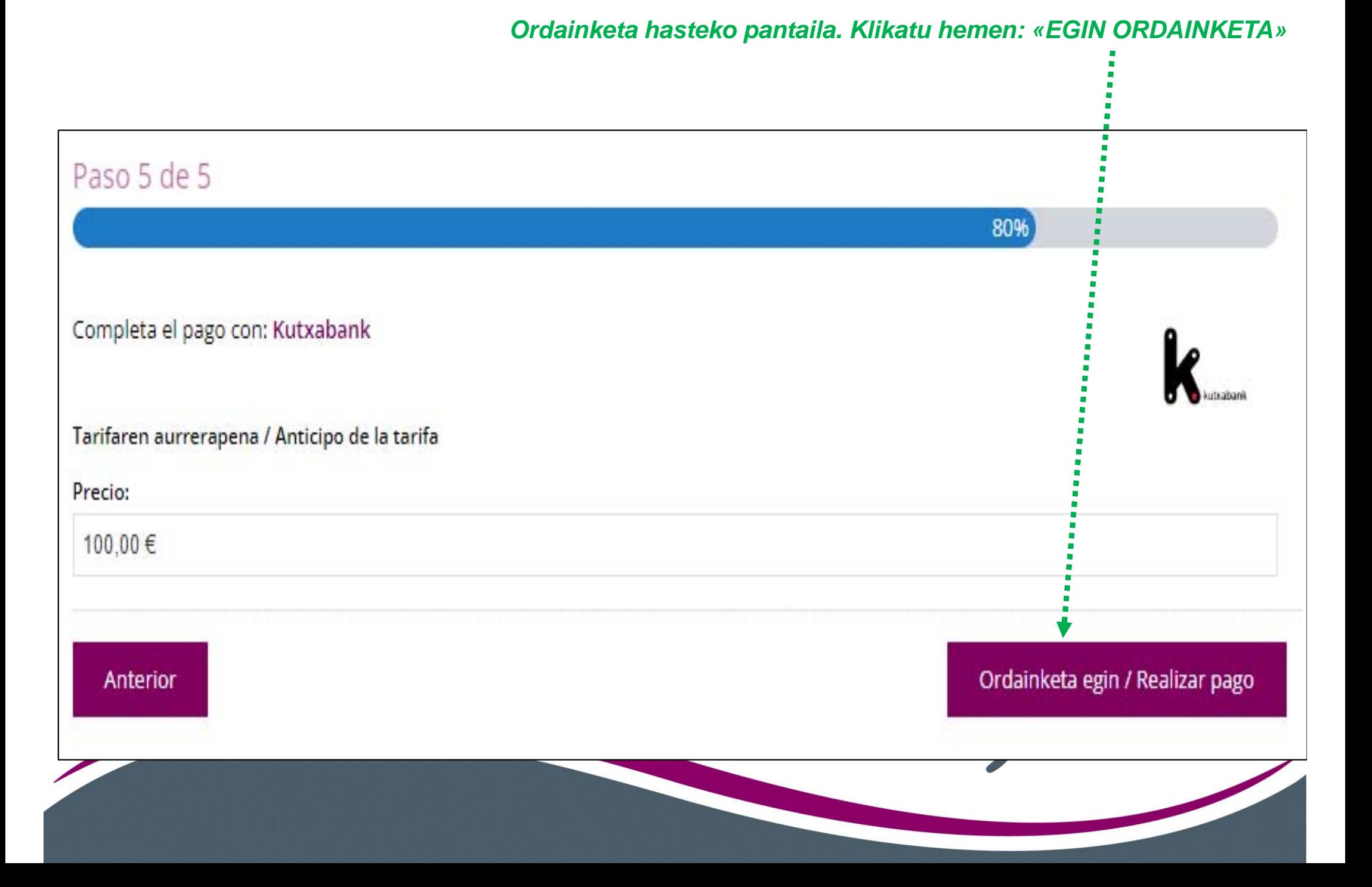

*Sartu ordainketa egiteko erabiliko duzun txartelaren datuak.* 

#### *Sakatu ondoren "ORDAINDU" botoia.*

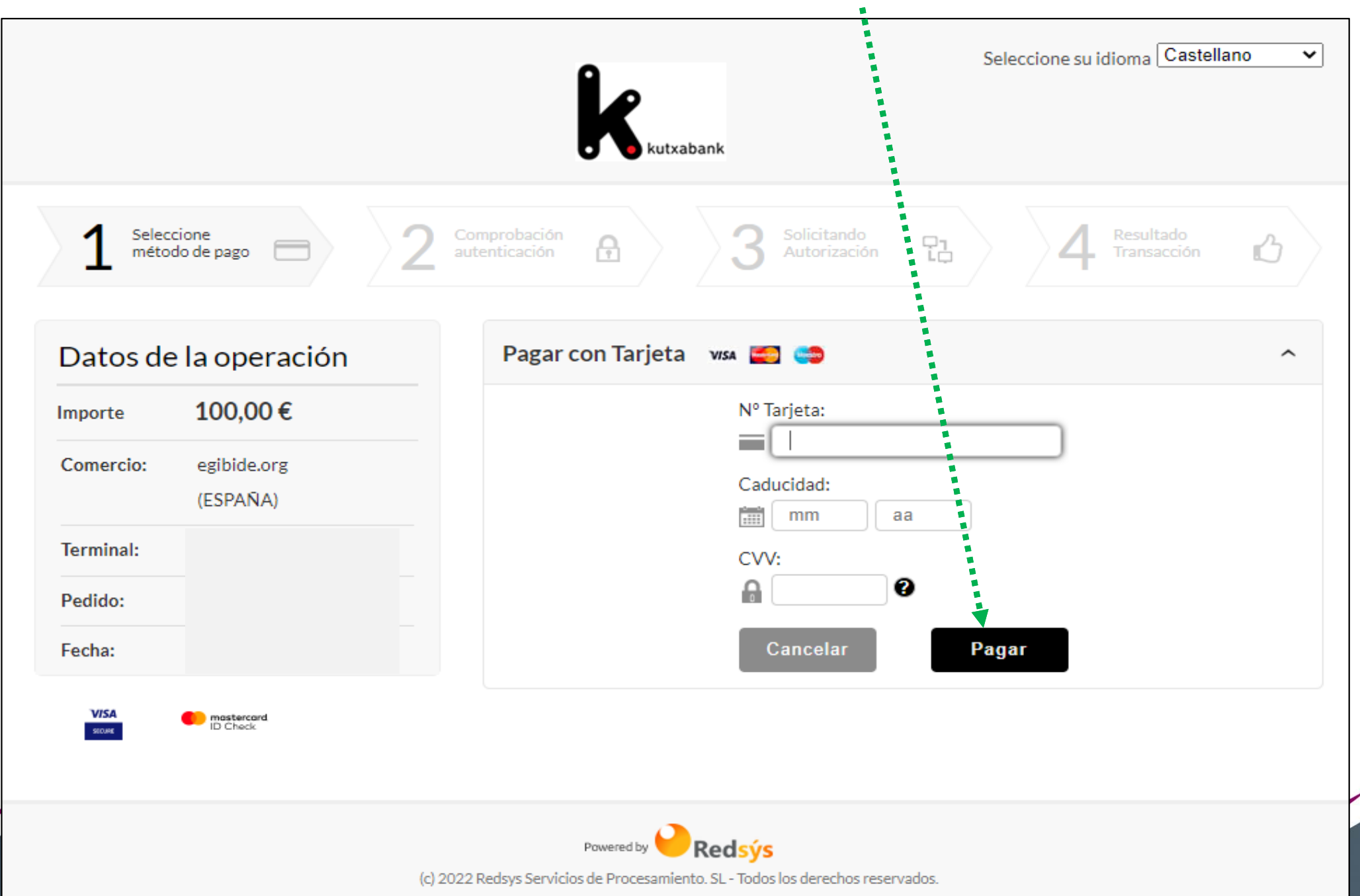

*Erosketa baimendu behar duzu.*

*Ez duzu pantaila itxi behar. Jakinarazpen bat jasoko duzu zure gailuan. Jasotzen ez baduzu, sar zaitez banku mugikorreko txartelen atalera gailuan eta erabili "ONLINE EROSKETA BAIMENA EMATEA" aukera.*

XEqibide

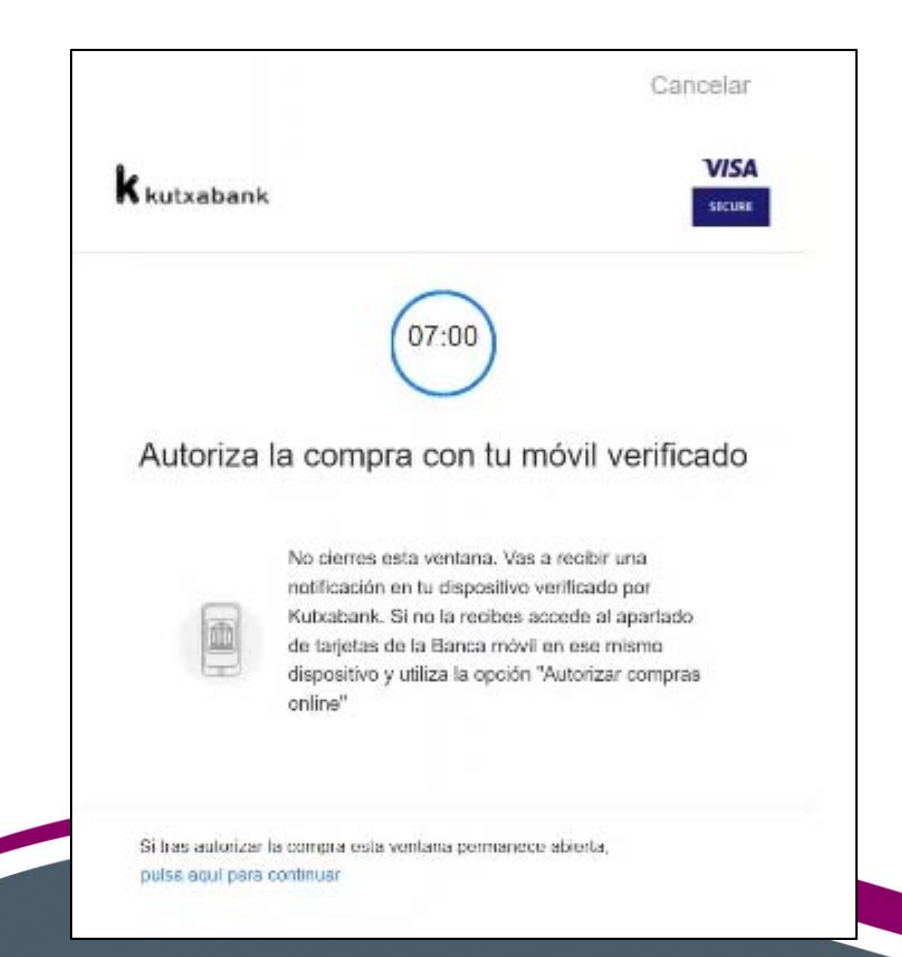

*Ordainketa baimendu ondoren, pantaila hau agertuko zaizu.*

*Ez ahaztu "JARRAITU" botoian klikatzea.*

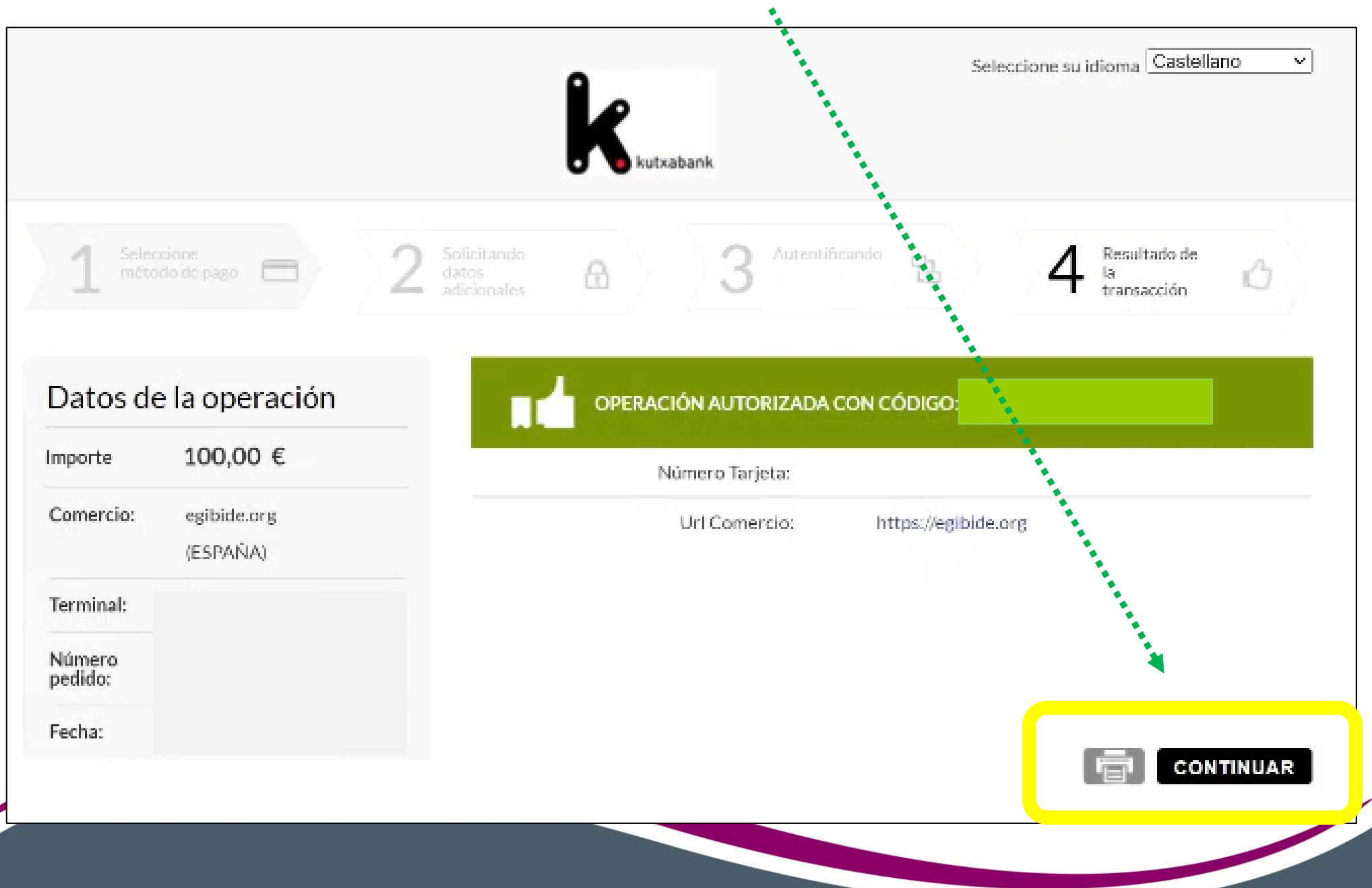

*Ordaindu ondoren, posta elektroniko bat jasoko duzu egindako ordainketaren frogagiriarekin, bai eta ordaindu beharreko zenbateko osoari buruzko informazioa ere.*

*Asunto del correo:*

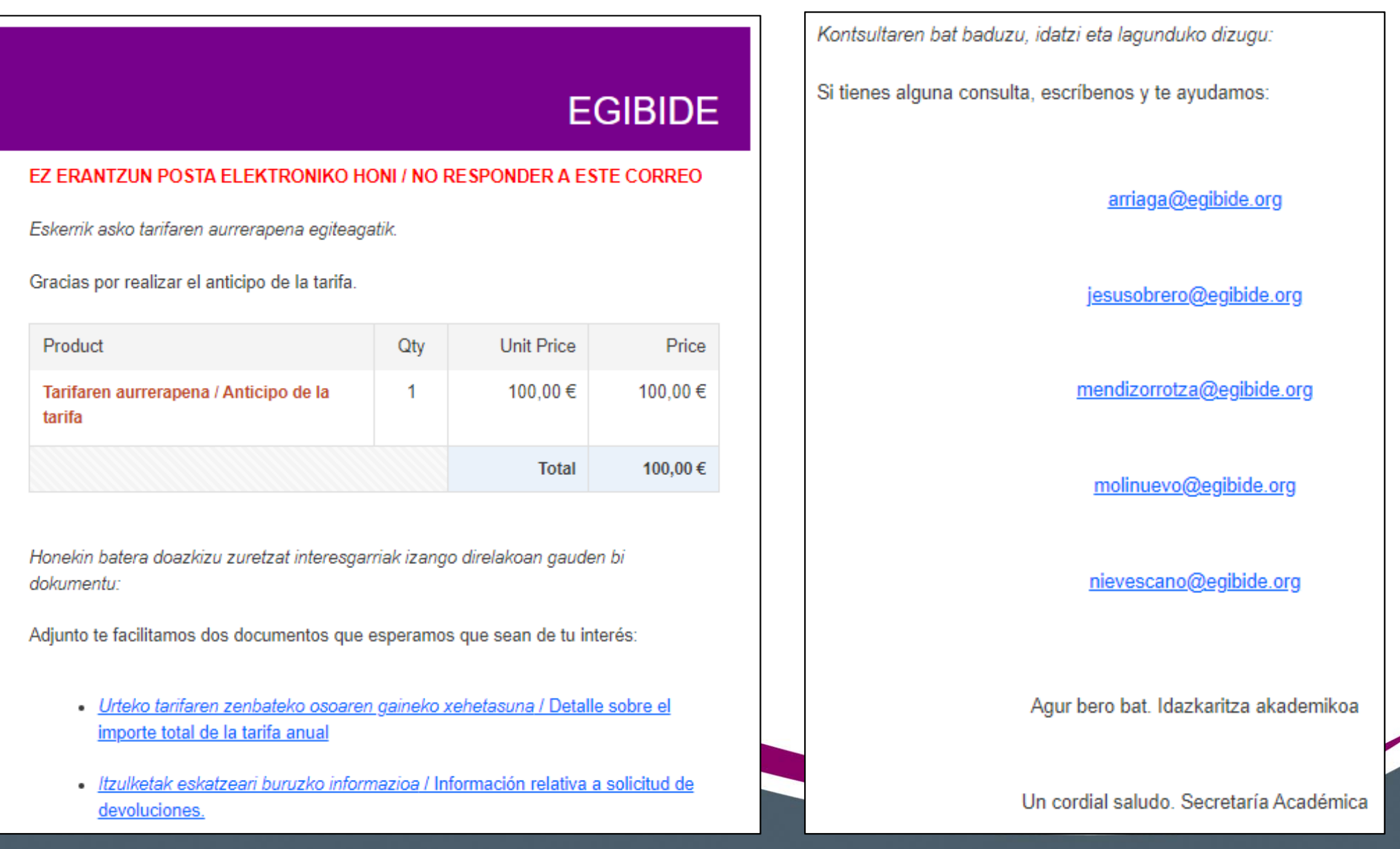